## **STARTING OUT WITH JMRI PANEL PRO WEEKEND COURSE**

## **19th - 21st October 2018**

This course will take place at the Missenden Railway Autumn Modellers Weekend, at Missenden Abbey.

This course assumes no previous knowledge of JMRI.

Topics covered will include:

- Downloading and installing IMRI
- Getting JMRI connected to your layout
- Monitoring messages
- Overview of JMRI the various components
- Where to find help and documentation
- Driving trains with JMRI throttles and wireless devices
- Designing a layout diagram and control panel using the Layout Editor
- Setting up control of turnouts & signals
- Detecting sensors
- Turnout feedback
- Customising icons for your layout diagram
- Using other devices, such as Ipads, tablets etc, to access the control panel
- Setting up Blocks and Routes
- Block detection and train tracking
- Demonstration of Signal mast logic automating the signals  $*$
- Demonstration of the dispatcher for automatic running  $*$

\* These two topics will be covered in detail in follow-on JMRI courses.

Please note that this course does NOT cover programming locomotive CVs using Decoder Pro. For that, see the [Introduction to DCC - weekend course](https://www.merg.org.uk/merg_wiki/doku.php?id=public:dcc_intro_course)

More details here:

Starting out with Panel Pro course details

To book your place, please visit the Missenden Railway modellers website: <http://www.missendenrailwaymodellers.org.uk>. Bookings will be open in May.

From: [https://www.merg.org.uk/merg\\_wiki/](https://www.merg.org.uk/merg_wiki/) - **Knowledgebase**

Permanent link: **[https://www.merg.org.uk/merg\\_wiki/doku.php?id=public:introtojmricourse&rev=1522527645](https://www.merg.org.uk/merg_wiki/doku.php?id=public:introtojmricourse&rev=1522527645)**

Last update: **2018/03/31 20:20**

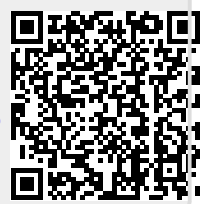